## **Link Learningsnacks**

[http://www.learningsnacks.de](http://www.learningsnacks.de/) - Klassenzimmer – Code entsprechend für die Jahrgangsstufe eingeben

10: DCM6T

11: DF782

12: DvaFN

## **Ansicht PC**

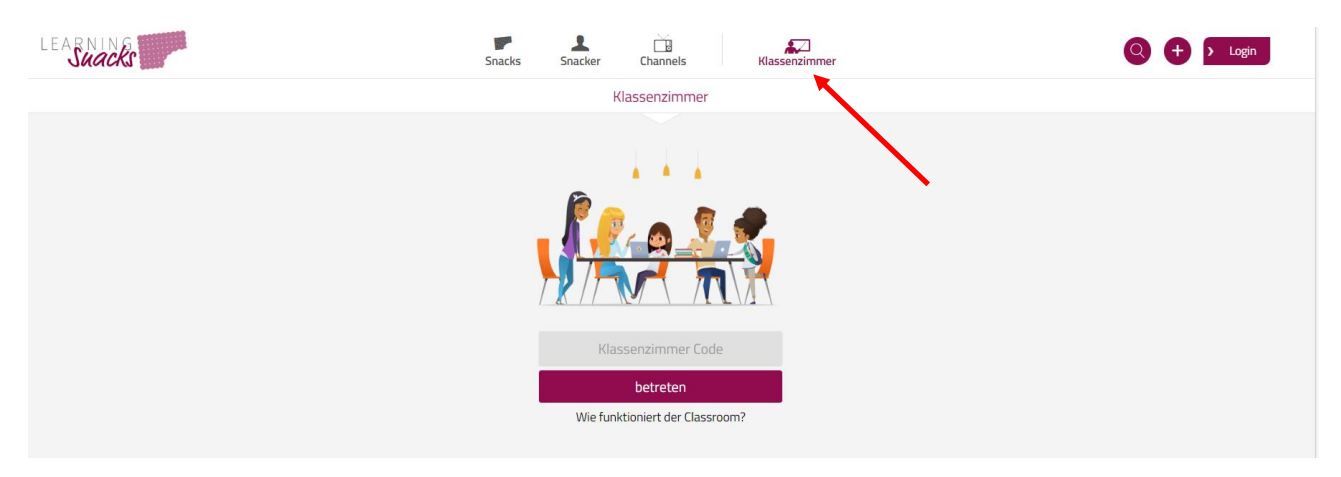

## **Ansicht Smartphone**

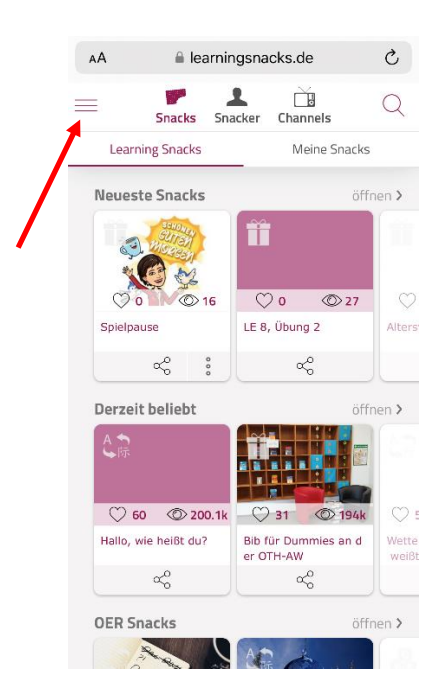

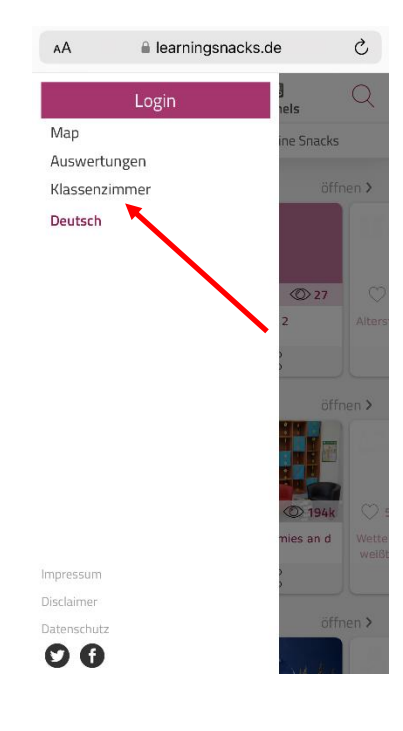